## exemplo de cenario bem tosco

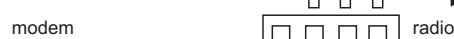

digamos que eu queira que a wl3 faça link com outro pop, eu devo ir em filter chain= forward interface in= ether1 sem a ! antes e interface-ou= wl3 action=acept desta forma o que vier de outro pop pode ser recebido sem problemas, desta forma voce deixa todos os seus pop totalmente enclausurados, e fica facim facim impedir estas aderenças impedindo trafego de broadcast na rede

1 wl1 wl2 wl3 Br0

antenas

estou considerando que o radio esteja em bridge e que do Default forword esteja desmarcado nas wls, isto quer dizer que os clientes nao poderao fazer troca de pacotes (somente nesta wlan) a bridge por si so deixa que aja trafego entre as wls, entao um virus pode provocar trafego de um dos clientes da wl2 para com rajadas permanentes para todo o resto da rede exeto para clientes da mesma wl, um unico cliente com determinados tipos de virus ja seria suficiente pra derrubar sua rede todinha. entao vamos la, considerando a bridge ja criada normalmente com todas as interfaces nela, agora va em filter ai em bridge, e adiciona Chain = forward interface, interface-in= **!** ether1 interface-out= **!** ether1, action=drop por si so este comando ja deixa o seguinte a wl1 so fala com ether1 a wl2 so fala com ether1 a wl3 so fala com ether1, broadcast entre estas interfaces nunca mais, detalhe, em qualquer uma das interfaces wl voce so consegue ver a ether1, voce fez uma VLAN tosca neste radio simples e facil sem dor de cabeça.